### **CLASS : 10th (Secondary) Code No. 1922**

Series : Sec. M/2017

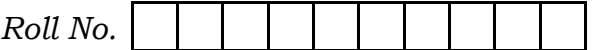

## कम्प्यूटर विज्ञान COMPUTER SCIENCE

(Academic/Open) [ हिन्दी एवं अंग्रेजी माध्यम ] [Hindi and English Medium ] (Only for Fresh Candidates) (Morning Session)

समय : 3 घण्टे |  $\sqrt{q}$ णाँक : 40 Time allowed : 3 hours ] Time allowed : 3 hours ]

- कुपया जाँच कर लें कि इस प्रश्न-पत्र में मुद्रित प्रश्न 13 हैं। Please make sure that the printed in this question paper are contains 13 questions.
- प्रश्न-पत्र में दाहिने हाथ की ओर दिये गये **कोड नम्बर** को छात्र उत्तर-पुस्तिका के मुख्य-पृष्ठ पर लिखें।

The **Code No.** on the right side of the question paper should be written by the candidate on the front page of the answer-book.

- कृपया प्रश्न का उत्तर लिखना शुरू करने से पहले, प्रश्न का क्रमांक अवश्य लिखें। Before beginning to answer a question, its Serial Number must be written.
- उत्तर-पस्तिका के बीच में खाली पन्ना/पन्ने न छोडें।

Don't leave blank page/pages in your answer-book.

• उत्तर-पुस्तिका के अतिरिक्त कोई अन्य शीट नहीं मिलेगी। अतः आवश्यकतानुसार ही लिखें और लिखा उत्तर न काटें।

Except answer-book, no extra sheet will be given. Write to the point and do not strike the written answer.

**1922** P. T. O.

# Downloaded from cclchapter.com

- ( 2 ) **1922**
- परीक्षार्थी अपना रोल नं० प्रश्न-पत्र पर अवश्य लिखें।

Candidates must write their Roll Number on the question paper.

- कृपया प्रश्नों का उत्तर देने से पूर्व यह सुनिश्चित कर लें कि प्रश्न-पत्र पूर्ण व सही है, **परीक्षा के** उपरान्त इस सम्बन्ध में कोई भी दावा स्वीकार नहीं किया जायेगा।

 Before answering the questions, ensure that you have been supplied the correct and complete question paper, no claim in this regard, will be entertained after examination.

- नोट : प्रश्न क्रमांक 1 से 4 में से कोई तीन प्रश्न करें। शेष सभी प्रश्न अनिवार्य हैं। Attempt any **three** questions from question numbers  $1$  to  $4$ . Rest are compulsory.
	- 1. कम्प्यूटर सिस्टम के विभिन्न कम्पोनेन्ट्स का वर्णन कीजिए। 4

Explain the various components of Computer System.

2. कम्प्यूटर सिस्टम की प्राइमरी एवं सेकंडरी मेमोरी का वर्णन कीजिए। 4

Explain Primary and Secondary memory of Computer System.

3. SDLC के विभिन्न चरणों का वर्णन कीजिए।

Explain the various stages of SDLC.

4. सेल रेफरेंसिंग का उसके प्रकारों सहित वर्णन कीजिए। 4

**1922**

# Downloaded from cclchapter.com

Explain cell referencing with its types.

5. izkbejh ^dh\* vkSj Qksju ^dh\* e s a vUrj fyf[k,A <sup>3</sup>

Write difference between Primary key and Foreign key.

6. fdUgha rhu foaMks ,Dlsljht dk o.kZu dhft,A <sup>3</sup>

Explain any **three** window accessories.

 $7.$  पावर प्वाइंट में किसी एनीमेशन में साउंड इफ़ेक्ट डालने के चरण लिखिए। 3

Write steps for adding sound effects to an animation in Power Point.

8. पैराग्राफ फॉर्मेटिंग क्या है ? किसी पैराग्राफ को फॉर्मेट करने के चरण लिखिए। 23

What is Paragraph Formatting ? Write steps to format a paragraph.

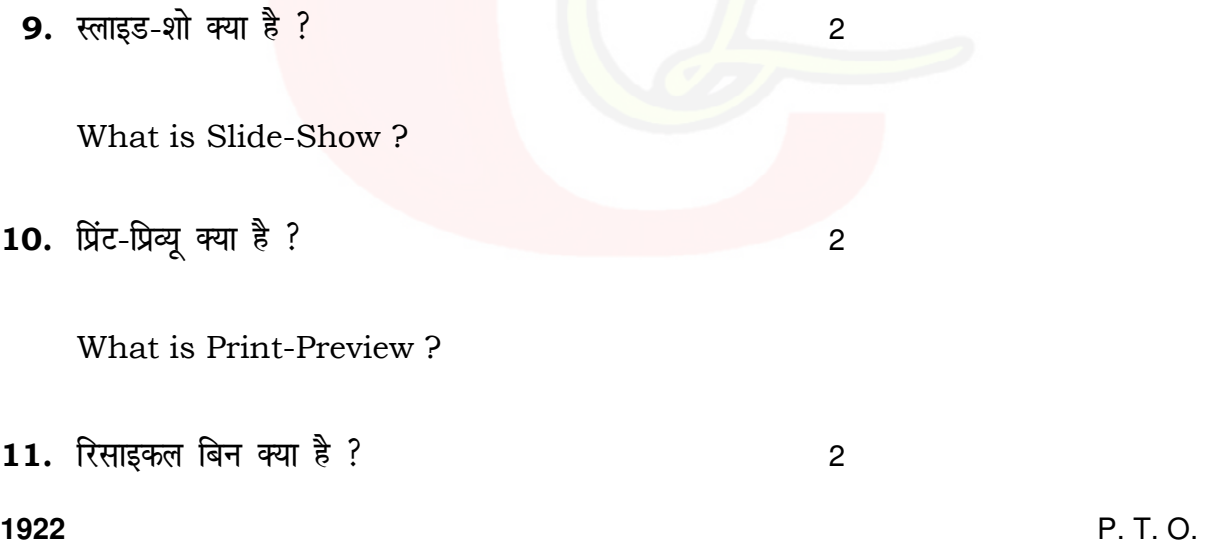

# Downloaded from cclchapter.com

What is Recycle-bin ?

12. डेटाबेस क्या है ?

What is Database ?

वस्तूनिष्ठ प्रश्न :  $1 \times 8 = 8$ 

#### **Objective Type Questions:**

पॉवर प्वाइंट प्रेजेन्टेशन (2007) की डिफाल्ट एक्सटेंशन ............... है। **13.** (i)

> The default extension of presentation in Power Point 2007 is . . . . . . . . . . . . . . . .

(ii) पेज सेटअप ऑप्शन ............... मेनू में होता है।

Page-Setup option is under ............... menu.

(iii) वर्कशीट की सबसे छोटी यूनिट ................ है।

............... is the smallest unit of a worksheet.

(iv) अब्सोल्यूट सेल रेफरेस में फॉर्मूला से पहले ............... साइन यूज होता है।

1922

# Downloaded from cclchapter.com

 $\overline{2}$ 

1922

( 5 ) **1922** …………… sign is used before formula to create absolute cell reference.

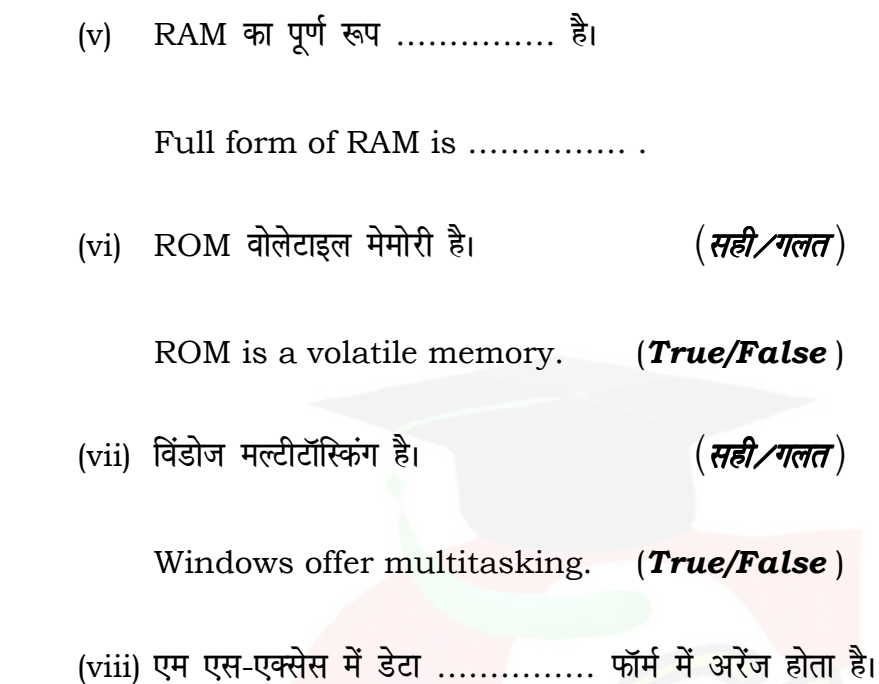

In MS-Access, data is arranged in the form of …………… .

S

**1922** P. T. O.